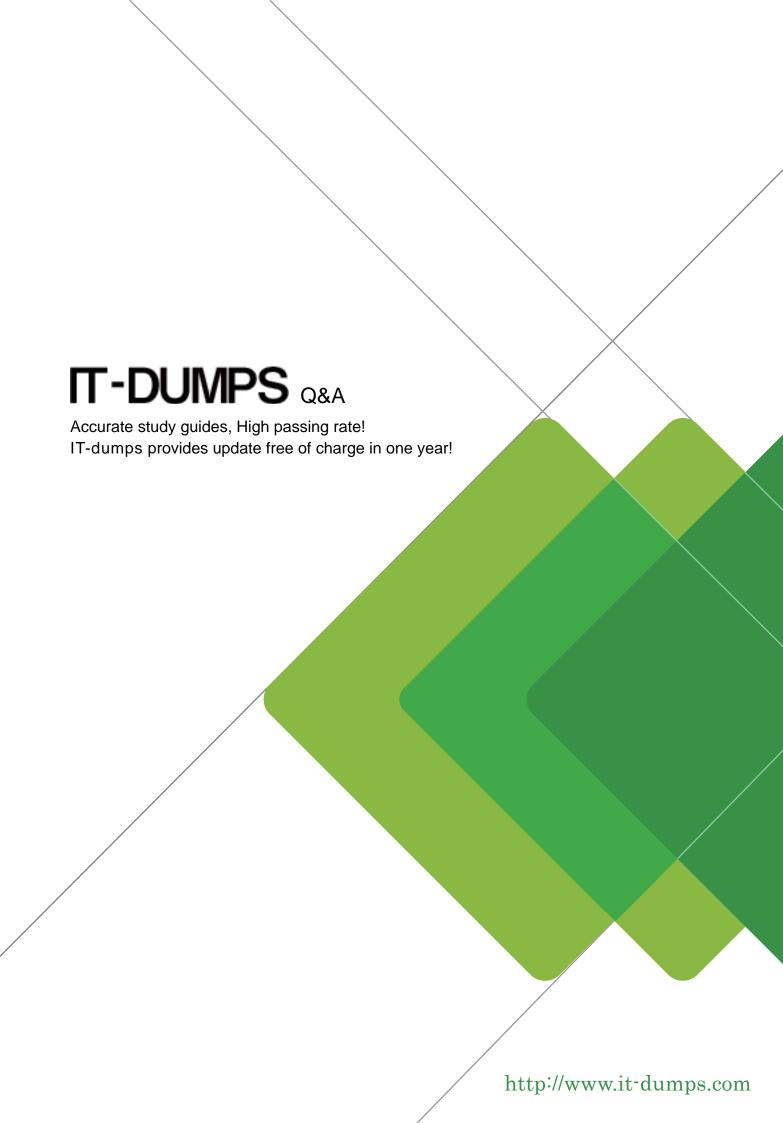

Exam : 000-734

Title: DB2 9 Advanced DB

Administrator for

Linux, UNIX, and Windows

Version: DEMO

- 1. Which server houses the database partitions in the AIX BCU V2.1?
- A. IBM System p5 570
- B. IBM System p5 575
- C. IBM System p5 590
- D. IBM System p5 595

Answer: B

- 2. If the ADD DBPARTITIONNUM command is used to add a new database partition to an existing DB2 instance, which statement is correct?
- A. All existing databases in the instance are expanded to the new database partition but data cannot be stored on the newpartition until it has been added to a partition group.
- B. Database partition groups within existing databases will automatically include the new database partition and willredistribute their existing data to the new partition.
- C. Any single partition databases within the instance will automatically become multi-partition databases once the newpartition is added to the instance.
- D. A database administrator would need to modify the db2nodes.cfg file to complete the addition of the new partition to the instance.

Answer:A

- 3. A database administrator needs to create a table with key columns C1 (i.e. YearDay), C2, and C3. This table needs tobe partitioned by column C1 with three months per data partition. Additionally, data needs to be organized by columns C2 and C3, so that all rows within any three month date range are clustered together based on 12 months of data. Which CREATE TABLE statement will accomplish this objective?
- A. CREATE TABLE tab1 (c1 INT,c2 CHAR(2), c3 INT,c4 CHAR(2))PARTITION BY RANGE (c2) (STARTING 200601 ENDING 200612 EVERY 3)ORGANIZE BY DIMENSIONS (c2, c3))
- B. CREATE TABLE tab1 (c1 INT,c2 CHAR(2), c3 INT,c4 CHAR(2))PARTITION BY RANGE (c1) (STARTING 200601 ENDING 200612 EVERY 3)ORGANIZE BY DIMENSIONS (c2, c3))
- C. CREATE TABLE tab1 (c1 INT,c2 CHAR(2), c3 INT,c4 CHAR(2))PARTITION BY RANGE (c1) (STARTING 200601 ENDING 200612 EVERY 3)ORGANIZE BY DIMENSIONS (c2))
- D. CREATE TABLE tab1 (c1 INT,c2 CHAR(2), c3 INT,c4 CHAR(2))PARTITION BY RANGE (c1) (STARTING 200601 ENDING 200612 EVERY 3)ORGANIZE BY DIMENSIONS (c3)) Answer: B
- 4. Which data organization schemes are supported?

- A. PARTITION BY HASH and ORGANIZE BY
- B. PARTITION BY RANGE and ORGANIZE BY KEY SEQUENCE
- C. PARTITION BY HASH and ORGANIZE BY KEY SEQUENCE
- D. PARTITION BY RANGE and ORGANIZE BY

Answer: D

- 5. When a database administrator chooses the dimensions for an MDC table, which two characteristics should beconsidered? (Choose two.)
- A. the query transaction rate
- B. numeric data versus character data
- C. extent size
- D. the cardinality of the candidate columns
- E. prefetch size

Answer: CD

- 6. A database administrator wants to design a multi-partition database that can take advantage of both intra-partition parallelism and inter-partition parallelism. Which configuration will allow the use of these types of parallelism while using the least number of hardware components (servers, processors)?
- A. one server having at least two processors
- B. two servers having one processor and one logical database partition
- C. one server having four processors and two logical database partitions
- D. two servers each having four processors and two logical database partitions

Answer: C

- 7. A database administrator needs to update a table named TRANSACT by removing February 2005 data and replacing it with February 2007 data. What are the proper steps, in the correct order, required to accomplish this?
- A. 1) ALTER TABLE transact DETACH PARTITION feb05 INTO newtable 2) LOAD FROM transact.del OF DEL REPLACE INTO newtable 3) ALTER TABLE transact ATTACH PARTITION feb07 STARTING '02/01/2007' ENDING '02/28/2007' FROM new table 4) SET INTEGRITY FOR transact

- B. 1) ALTER TABLE transact DETACH PARTITION feb05 INTO newtable 2) LOAD FROM transact.del OF DEL REPLACE INTO newtable 3) ALTER TABLE transact ATTACH PARTITION feb07 STARTING '01/01/2007' ENDING '02/28/2007' FROM new table 4) SET INTEGRITY FOR transact
- C. 1) ALTER TABLE transact DETACH PARTITION feb05 INTO newtable 2) LOAD FROM transact.del OF DEL REPLACE INTO newtable 3) ALTER TABLE transact ATTACH PARTITION feb07 STARTING '02/01/2007' ENDING '02/28/2007' FROM new table 4) RUNSTATS ON TABLE transact
- D. 1) ALTER TABLE transact DETACH PARTITION feb05 INTO newtable 2) LOAD FROM transact.del OF DEL REPLACE INTO newtable 3) ALTER TABLE transact ATTACH PARTITION feb07 STARTING '02/01/2007' ENDING '02/28/2007' FROM new table 4) REORG TABLE transact Answer:A
- 8. A database administrator would like to examine repartitioning options for a partitioned database named PRODDB. A workload has been captured on the system (Windows) and is stored in a file named WORKLOAD.SQL. What is the proper command to run the Design Advisor so that it will evaluate the information stored in the file and give advice on re-partitioning?
- A. db2advis -d proddb -i workload.sql -P
- B. db2advis -d proddb -i workload.sql -partitioning
- C. db2advis -d proddb -i workload.sql -m P
- D. db2advis -d proddb -i workload.sql -m ALL Answer: C
- 9. In which two environments would intra-partition parallelism be used? (Choose two.)
- A. Single database partition, single processor
- B. Single database partition, multiple processors
- C. Multiple database partitions, single processor
- D. Multiple database partitions, multiple processors Answer: BD
- 10. Given a SHEAPTHRES value of 2560, in which two cases will a SHEAPTHRES\_SHR value of 1024 be meaningful? (Choose two.)
- A. INTRA PARALLEL NO
- B. MAX\_CONNECTIONS 2000, MAX\_COORDAGENTS 100
- C. MAX\_AGENTS 100, MAX\_CONNECTIONS 2000

- D. MAX\_CONNECTIONS 500, MAX\_COORDAGENTS 1000
- E. INTRA PARALLEL YES

Answer: BE

- 11. If the sort heap threshold parameter SHEAPTHRES\_SHR is set to a value of 0, what will happen?
- A. All sorts will be done in a temporary table space.
- B. The shared sort memory allocation will be calculated by DB2.
- C. No shared memory is allocated for sorting.
- D. All sorts will be done in shared memory.

Answer: D

- 12. A batch application executes a large number of update statements. The service level agreement for the application states that the application must complete its work as quickly as possible to ensure that dependent workloads can start ontime. What is one way to help the application complete quickly?
- A. Code the application to issue a LOCK TABLE statement.
- B. Code the application to issue a LOCK ROW statement.
- C. Decrease the number of I/O servers.
- D. Increase the locklist parameter.

Answer:A

- 13. Which procedure will successfully configure the memory areas within a database, including buffer pools, to use the Self Tuning Memory Manager (STMM)?
- A. 1) Set the SELF\_TUNING\_MEM database configuration parameter to ON.2) Set the relevant configuration parameters within the database configuration file to AUTOMATIC. 3) Use the ALTER BUFFERPOOL command to change the size of all buffer pools to AUTOMATIC.
- B. 1) Set the SELF\_TUNING\_MEM database configuration parameter to ON.2) Use the ALTER BUFFERPOOL command to change the size of all buffer pools to AUTOMATIC.
- C. 1) Set the SELF\_TUNING\_MEM database configuration parameter to ON. Answer:A
- 14. Which statement is true about clustering indexes in a DPF environment?
- A. The partitioning key columns should be added to all indexes with the INCLUDE option.

- B. It is not possible to have a clustering index in a DPF environment.
- C. The index columns should be prefixed by the partitioning key columns.
- D. The partitioning key columns should be added immediately after the column in the index with the highest cardinality.

Answer: C

- 15. Table TAB1 was created using the following statement: CREATE TABLE tab1 (c1 INT, c2 INT, c3 INT, c4 INT, c5 INT); If column C1 is unique and queries typically access columns C1, C2 and C3 together, which statement(s) will create index(es) that will provide optimal query performance?
- A. CREATE UNIQUE INDEX xtab1 ON tab1 (c1); CREATE INDEX xtab2 ON tab1 (c2) INCLUDE (c3);
- B. CREATE UNIQUE INDEX xtab1 ON tab1 (c1) INCLUDE (c2, c3);
- C. CREATE UNIQUE INDEX xtab1 ON tab1 (c3, c2, c1);
- D. CREATE UNIQUE INDEX xtab1 ON tab1 (c2) INCLUDE (c1, c3); Answer: B
- 16. Which action(s) will cause a compression dictionary to be removed from a table?
- A. Set the table COMPRESS attribute to NO.
- B. Set the table COMPRESS attribute to NO; run REORG against the table.
- C. Set the table COMPRESS attribute to NO; run INSPECTRESETDICTIONARY against the table.
- D. Set the table COMPRESS attribute to NO; run RUNSTATS against the table. Answer: B
- 17. When is the connection concentrator enabled?
- A. When the value of MAX\_CONNECTIONS is greater than the value of MAX\_COORDAGENTS.
- B. When the value of MAX AGENTS is greater than the value of MAX CLIENTS.
- C. When the value of NUM\_AGENTS is greater than the value of MAX\_AGENTS.
- D. When the value of NUM\_CONNECTIONS is greater than the value of NUM\_COORDAGENTS. Answer:A
- 18. Table TAB1 was created using the following statement: CREATE TABLE tab1 (c1 INT, c2 INT, c3 INT, c4 INT, c5 INT); If column C1 is unique and queries typically access columns C1 and C2 together, which statement(s) will create index(es) that will provide optimal query performance?

| A. CREATE UNIQUE INDEX xtab1 ON tab1 (c1) include (c2);                                        |
|------------------------------------------------------------------------------------------------|
| B. CREATE UNIQUE INDEX xtab1 ON tab1 (c1);                                                     |
| CREATE INDEX xtab2 ON tab1 (c3) INCLUDE (c2);                                                  |
| C. CREATE UNIQUE INDEX xtab1 ON tab1 (c2, c1);                                                 |
| D. CREATE UNIQUE INDEX xtab1 ON tab1 (c2) INCLUDE (c1);<br>Answer:A                            |
| 19. What would indicate intra-partition parallelism in an Optimizer Plan?                      |
| A. BTQ                                                                                         |
| B. LTQ                                                                                         |
| C. IP                                                                                          |
| D. DTQ<br>Answer: B                                                                            |
| 20. Which registry variable should be set to keep the buffer pools in memory on AIX and Linux? |
| A. DB2_KEEP_BP                                                                                 |
| B. DB2_PINNED_BP                                                                               |
| C. DB2MEMDISCLAIM                                                                              |
| D. DB2MEMMAXFREE Answer: B                                                                     |

This document was created with Win2PDF available at <a href="http://www.win2pdf.com">http://www.win2pdf.com</a>. The unregistered version of Win2PDF is for evaluation or non-commercial use only. This page will not be added after purchasing Win2PDF.